Fiche entraînement ➔ Algorithme & programmation

## « Le jeu avec gravité » - Créer

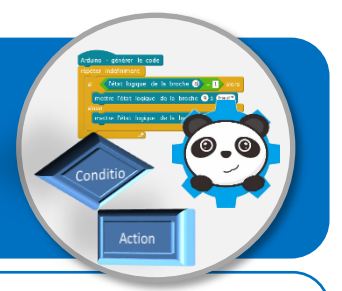

## **Objectifs de l'activité**

- **Formaliser un algorithme à partir du fonctionnement attendu du programme.**
- **Compléter un programme comprenant une boucle et une instruction conditionnelle.**

## **Description du fonctionnement attendu**

Un magicien doit jeter un maximum de sortilèges à des chauves-souris qui le survolent.

Tu es le magicien. Pour jeter des sorts à une chauve-souris tu dois la toucher avec ta baguette en t'élevant dans les airs avec la touche *espace*. Dès que tu arrêtes d'appuyer sur la touche *espace*, le magicien retombe sur le sol vert. Le nombre de sortilèges jeté par le magicien est comptabilisé.

## **Algorithme du lutin « magicien » à créer**

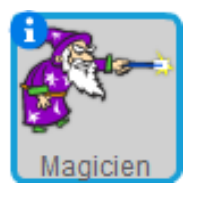

**Evénements**

Couleur verte touchée ?

Touche espace appuyée ?

Remarque : Evénements et actions ne sont pas obligatoirement dans l'ordre dans les tableaux.

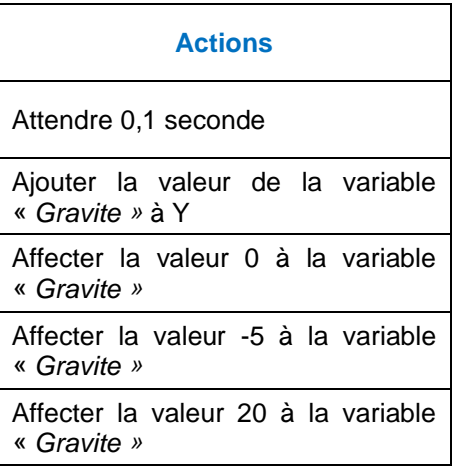